## Inserting Checkboxes in Google Sheets

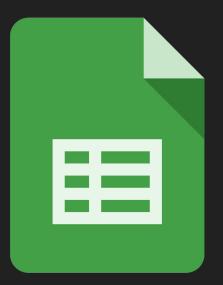

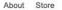

....

| Go            | oale              |   |
|---------------|-------------------|---|
|               | 3.5               | Ŷ |
| Google Search | I'm Feeling Lucky |   |

## Sign into your Google Suite Account

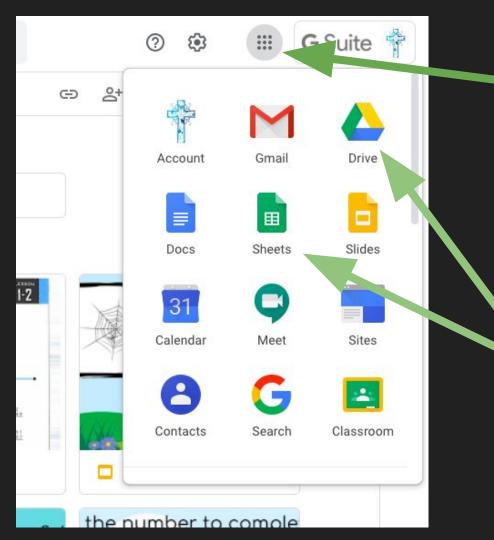

## Click on the — matrix

Make a new sheets document or open an existing spreadsheet by clicking either Drive or Sheets icon.

| E  | and arrest strategies a | spreadsneet    |                         | 11355 TO 1520000              | 1999 TO        |  |  |
|----|-------------------------|----------------|-------------------------|-------------------------------|----------------|--|--|
|    | File Edit               | View Insert Fo | rmat Data               | Tools Add-ons                 | Help <u>Al</u> |  |  |
| r  | ~ 6 7                   | 100% 🚽 \$      | % .0 <sub>↓</sub> .00 ′ | 123 <del>-</del> Default (Ari | . 🕶 10         |  |  |
| fx |                         |                |                         |                               |                |  |  |
|    | A                       | В              | С                       | D                             | E              |  |  |
| 1  | Next Field Trip         |                |                         |                               |                |  |  |
| 2  |                         | Permision Slip | Money                   | Emergency Info                |                |  |  |
| 3  | Annie                   | 1              |                         |                               |                |  |  |
| 4  | Laura                   | 1              |                         |                               |                |  |  |
| 5  | Emily                   |                |                         |                               |                |  |  |
| 6  | Sara                    |                |                         |                               |                |  |  |
| 7  | Amanda                  |                |                         |                               |                |  |  |
| 8  | Liz                     |                |                         |                               |                |  |  |
| 9  |                         |                |                         |                               |                |  |  |
| 10 |                         |                |                         |                               |                |  |  |
| 11 |                         |                |                         |                               |                |  |  |
| 12 |                         |                |                         |                               |                |  |  |
| 13 |                         |                |                         |                               |                |  |  |
| 14 |                         |                |                         |                               |                |  |  |
| 15 |                         |                |                         |                               |                |  |  |

Create your spreadsheet by entering your desired information

Highlight the cells you wish the check boxes to appear.

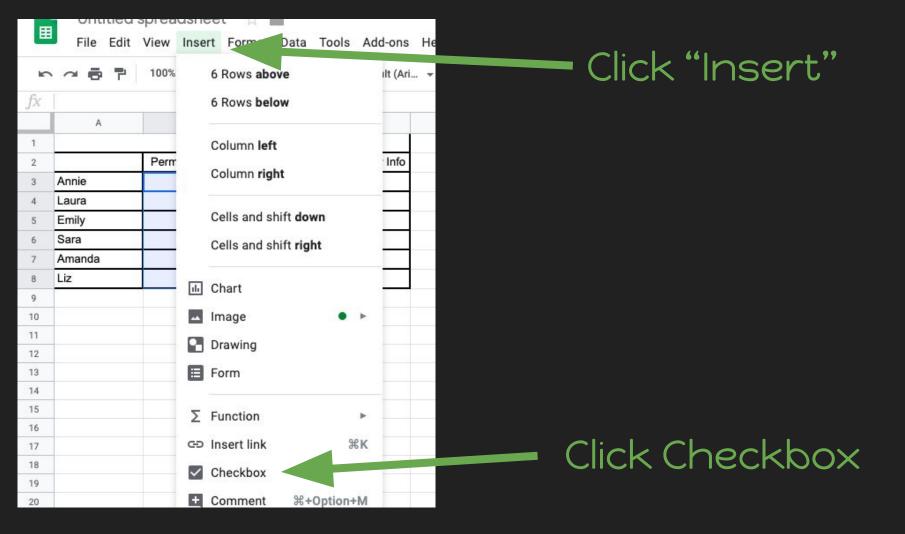

|    | File Edit                 | View Insert F  | ormat Data   | Tools Add-ons H              |  |  |  |
|----|---------------------------|----------------|--------------|------------------------------|--|--|--|
|    | ~                         | 100% 👻 \$      | % .000_ 1    | 23 <del>-</del> Default (Ari |  |  |  |
| fx |                           |                |              |                              |  |  |  |
|    | А                         | В              | С            | D                            |  |  |  |
| 1  | Girls Who Code Field Trip |                |              |                              |  |  |  |
| 2  |                           | Permision Slip | Money        | Emergency Info               |  |  |  |
| 3  | Annie                     |                |              | $\checkmark$                 |  |  |  |
| 4  | Laura                     | $\checkmark$   | $\checkmark$ |                              |  |  |  |
| 5  | Emily                     | $\checkmark$   | $\checkmark$ |                              |  |  |  |
| 6  | Sara                      | $\checkmark$   | $\checkmark$ |                              |  |  |  |
| 7  | Amanda                    |                |              | $\checkmark$                 |  |  |  |
| 8  | Liz                       | $\checkmark$   |              | $\checkmark$                 |  |  |  |
| 9  |                           |                |              |                              |  |  |  |
| 10 |                           |                |              |                              |  |  |  |
| 11 |                           |                |              |                              |  |  |  |
| 12 |                           |                |              |                              |  |  |  |

Use the checkboxes to keep track of desired information.